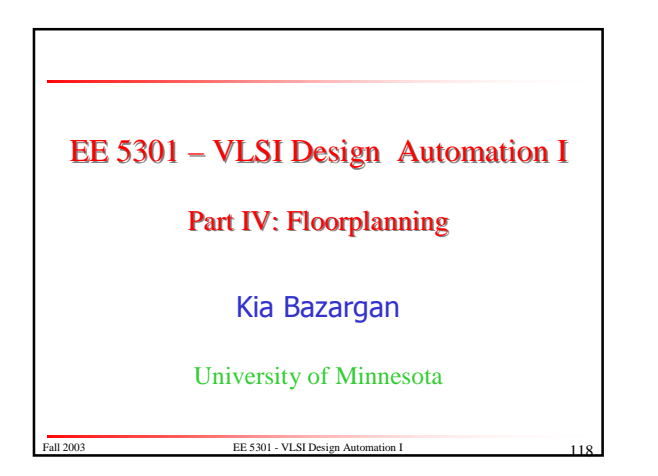

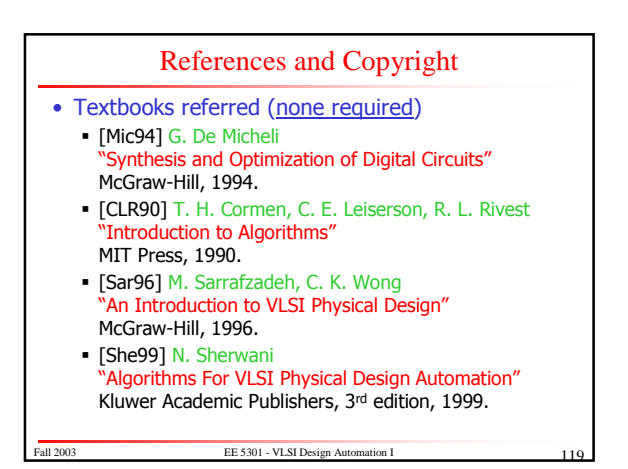

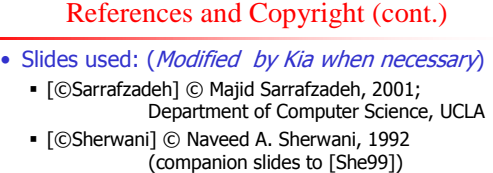

- · [©Keutzer] © Kurt Keutzer, Dept. of EECS, UC-Berekeley
- http://www-cad.eecs.berkeley.edu/~niraj/ee244/index.htm · [©Gupta] © Rajesh Gupta UC-Irvine
- http://www.ics.uci.edu/~rgupta/ics280.html • [©Kang] © Steve Kang UIUC
- http://www.ece.uiuc.edu/ece482/

FE 5301 - VLSI Design A

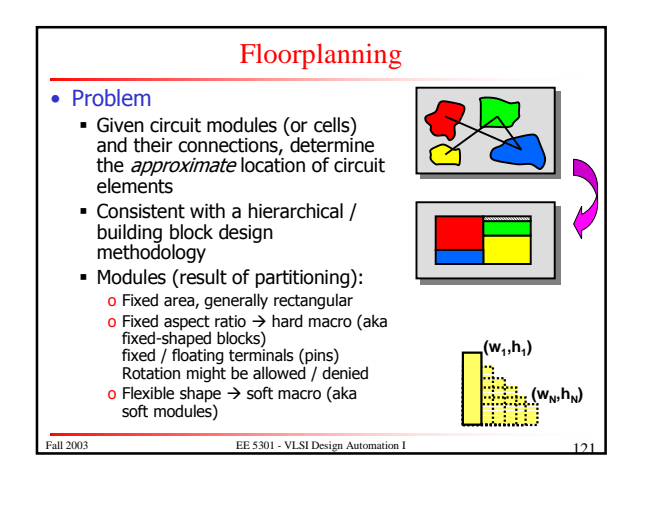

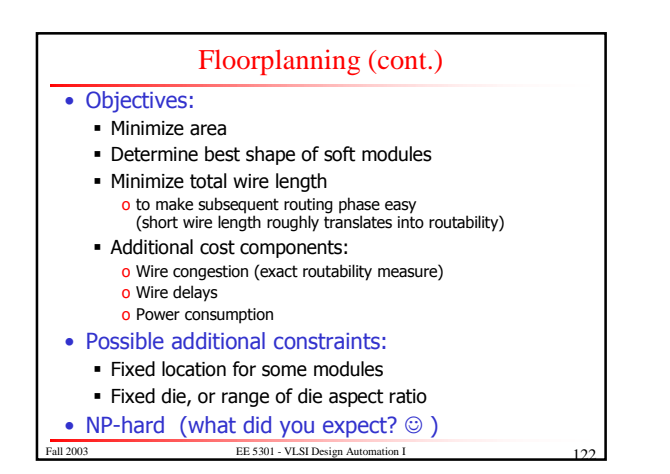

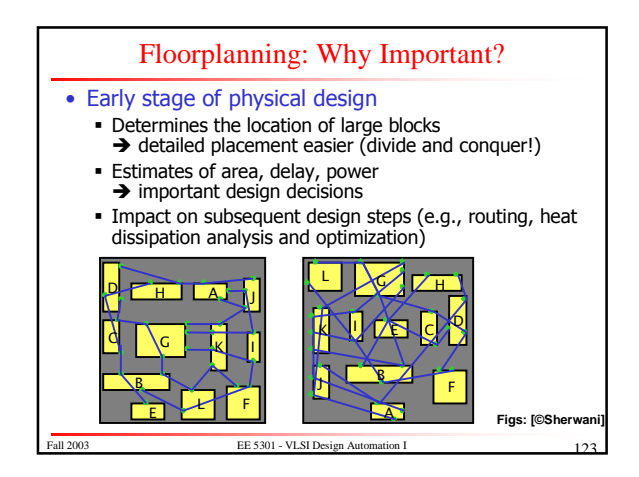

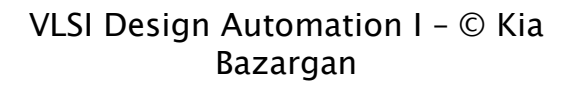

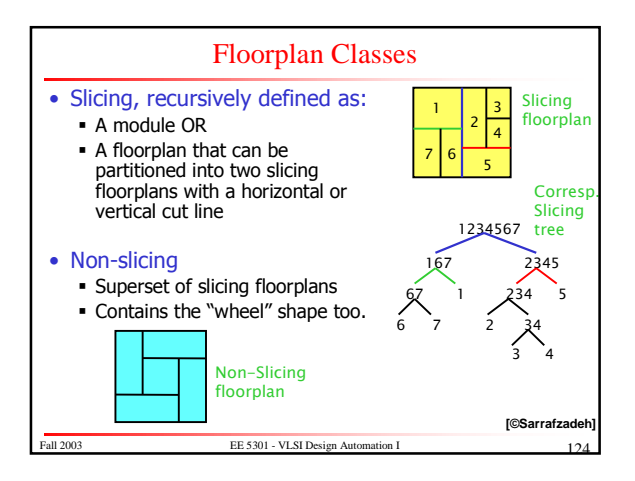

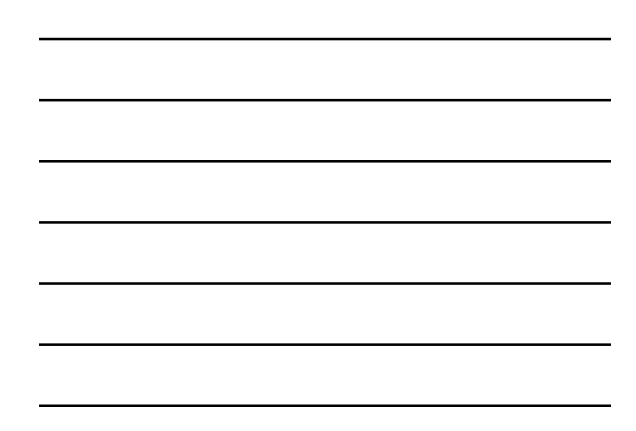

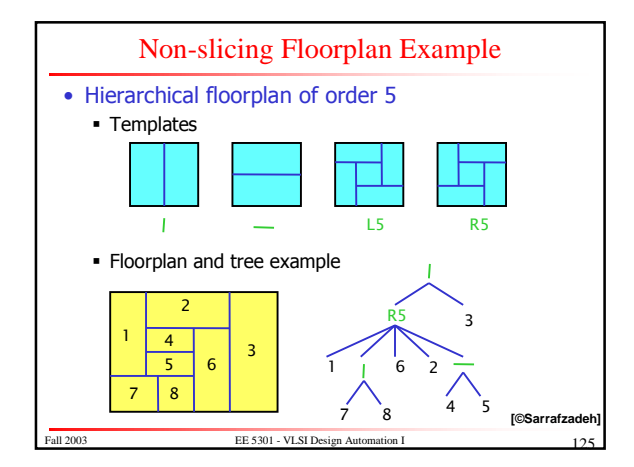

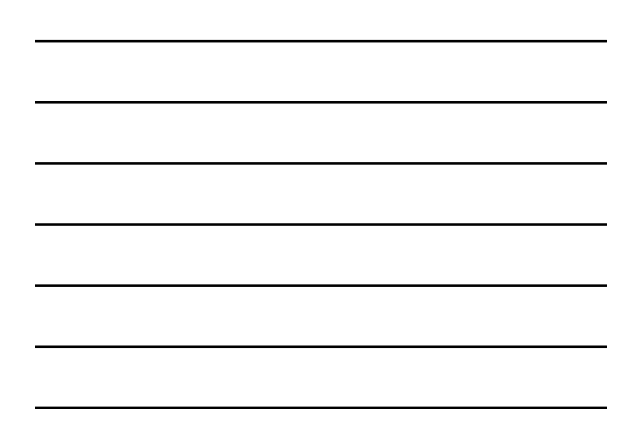

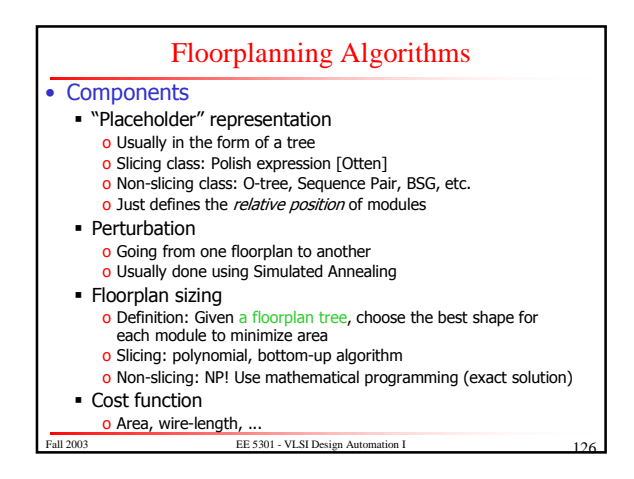

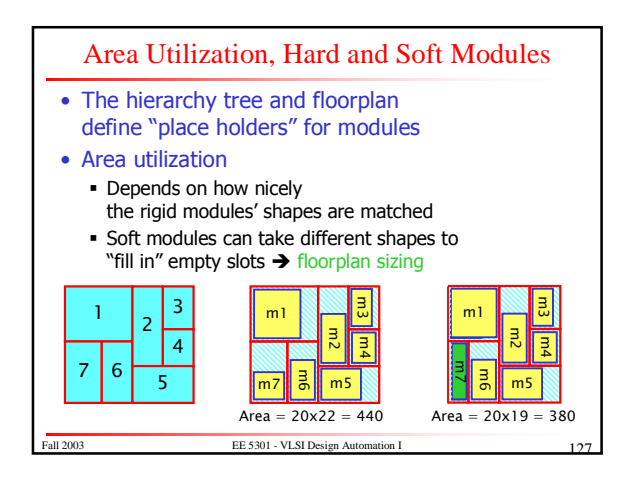

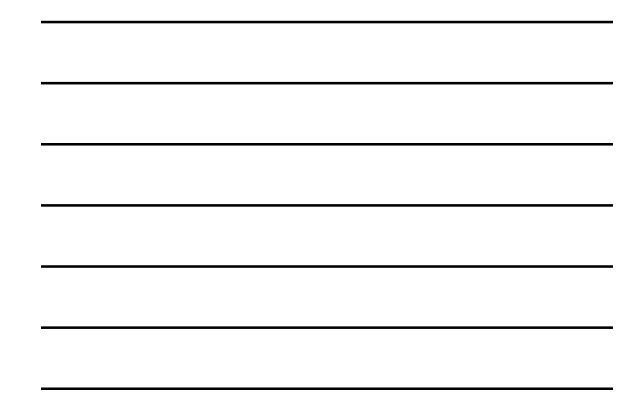

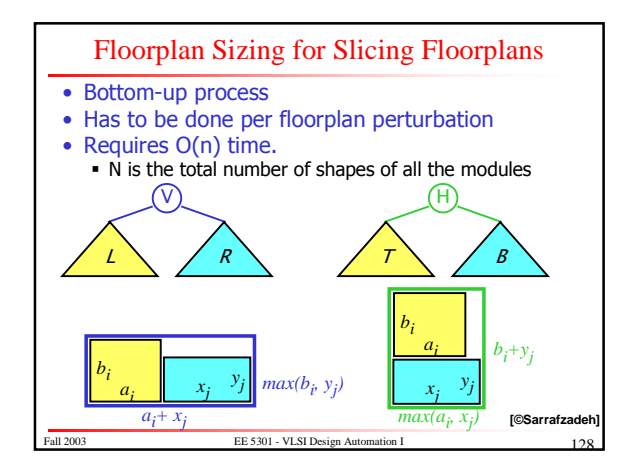

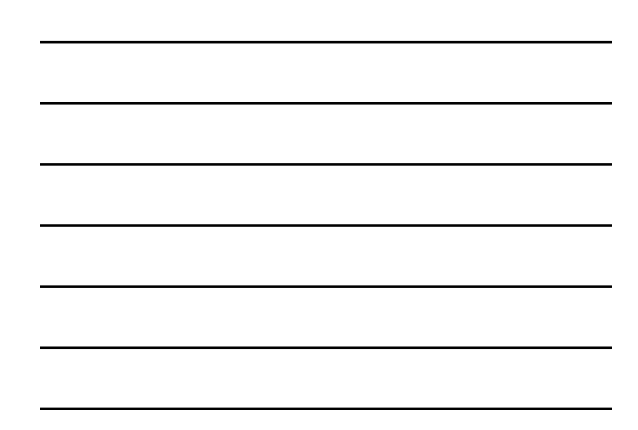

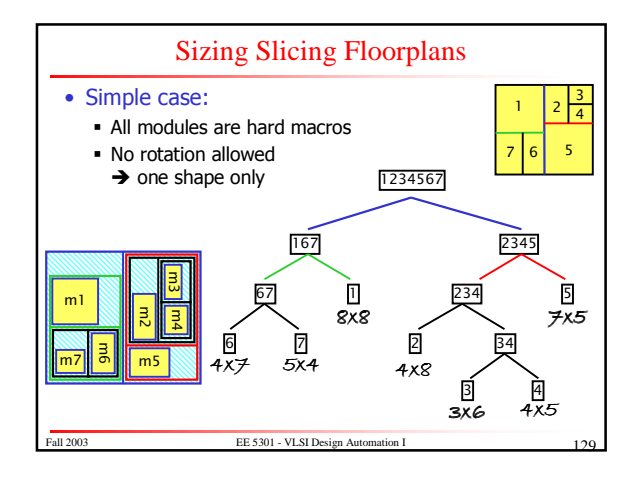

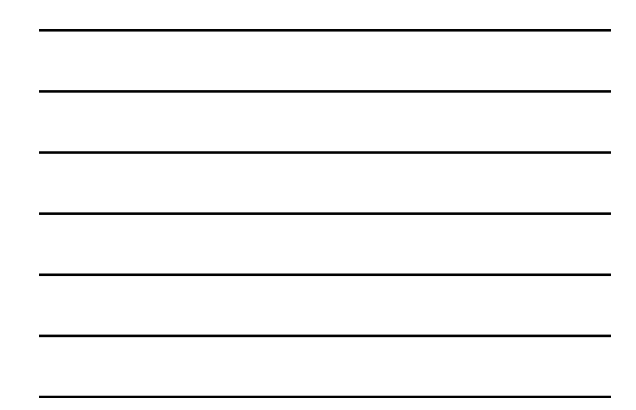

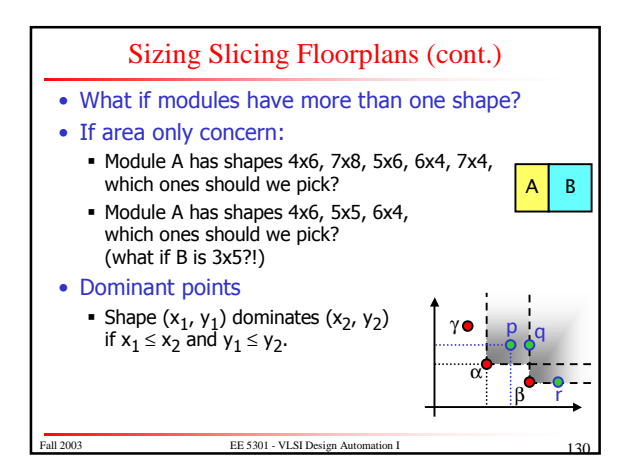

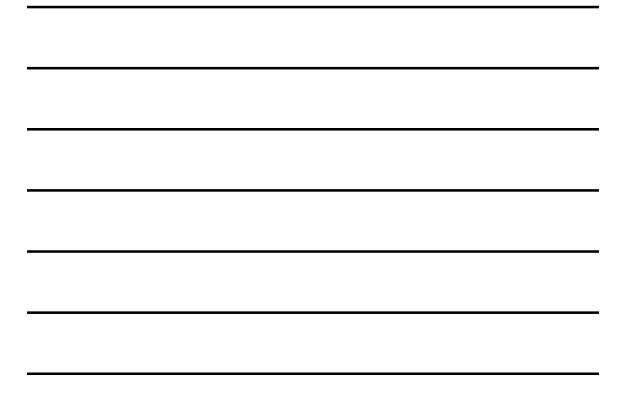

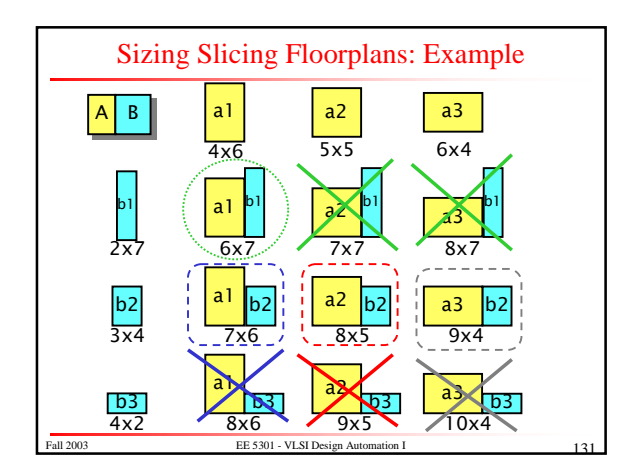

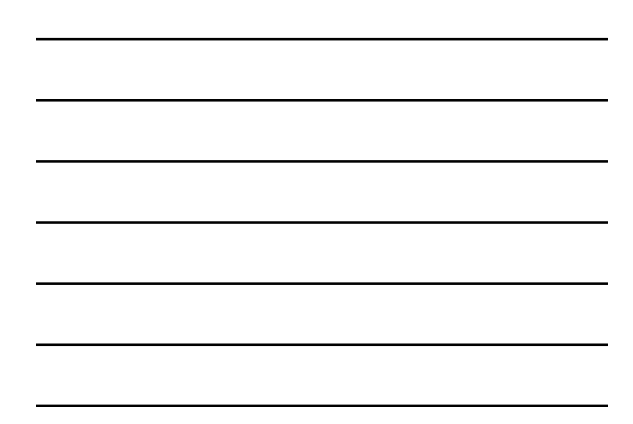

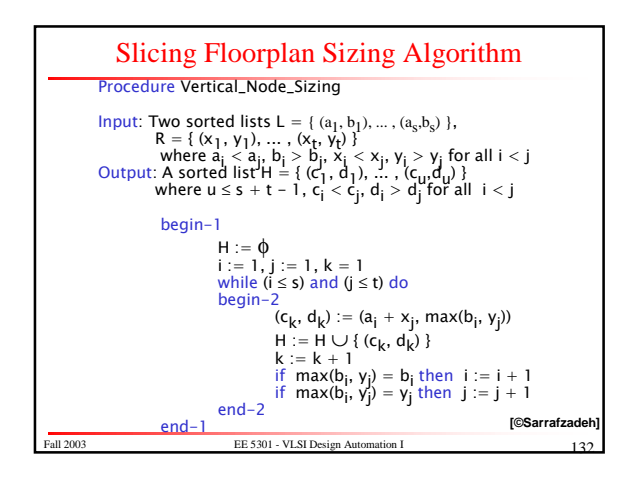

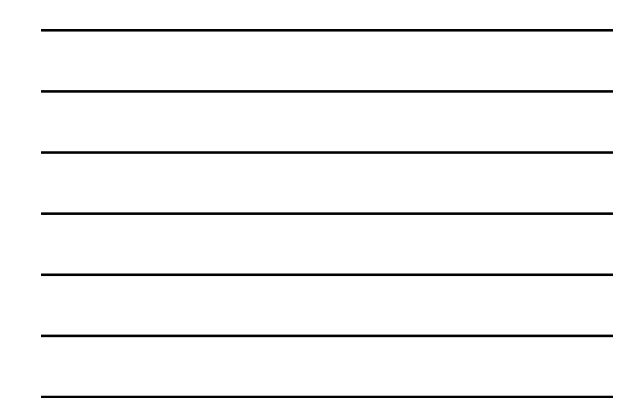

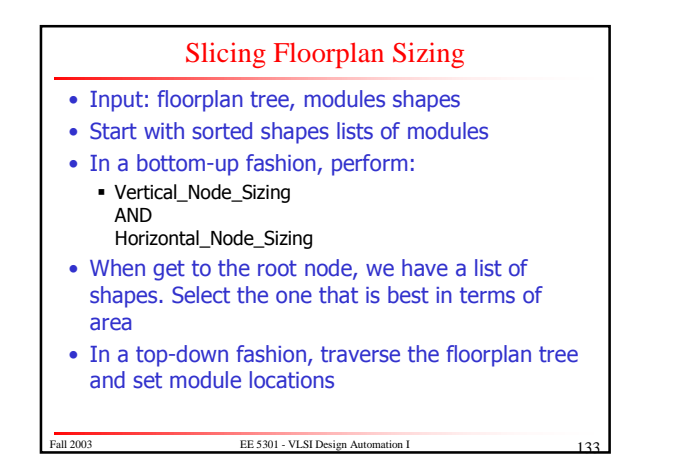

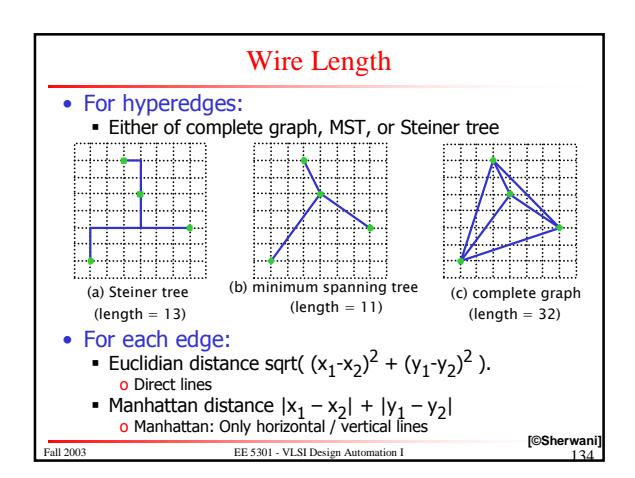

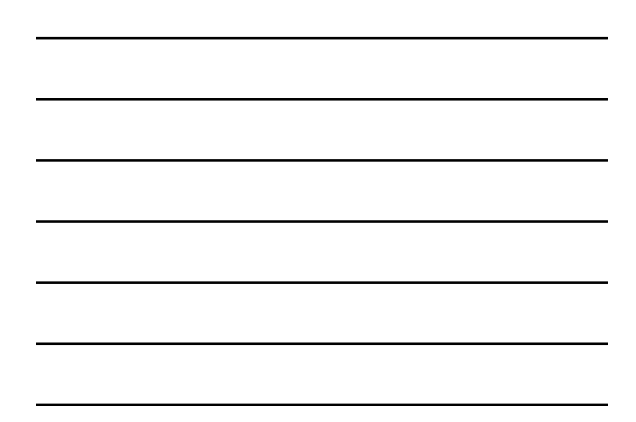

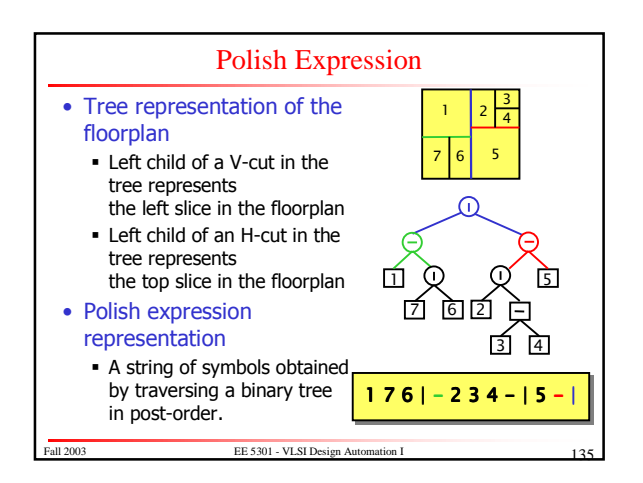

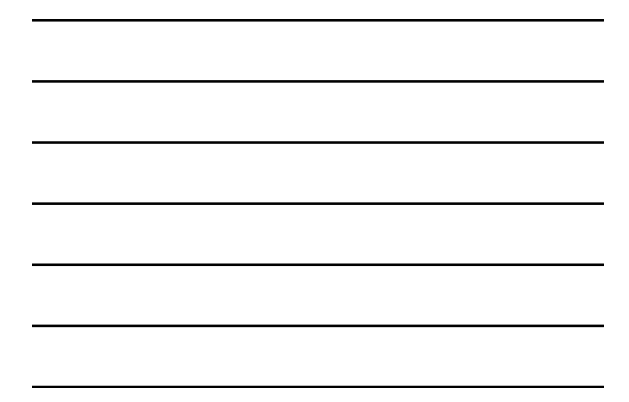

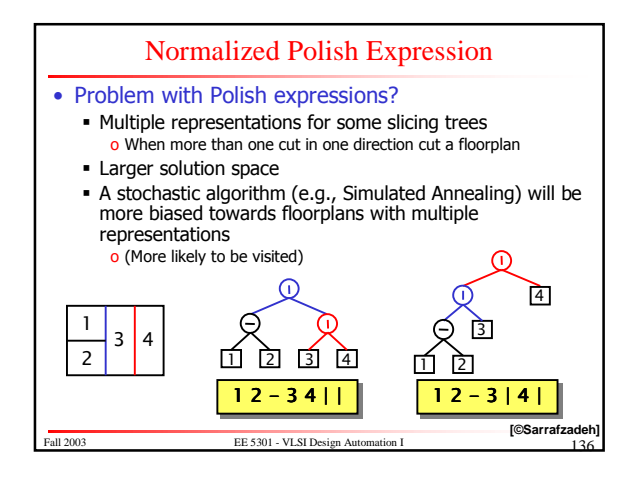

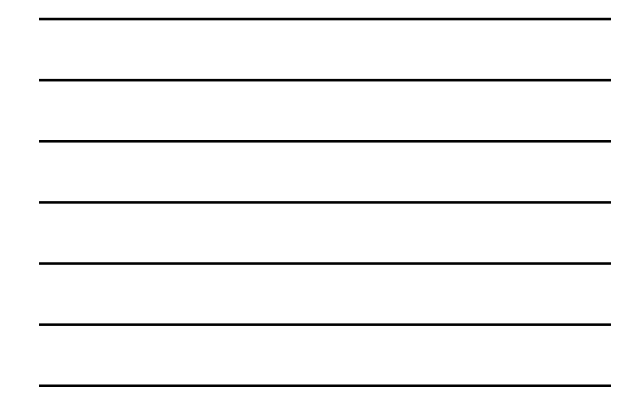

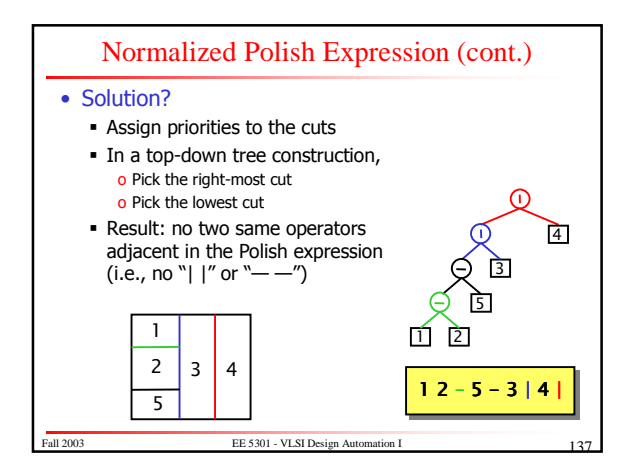

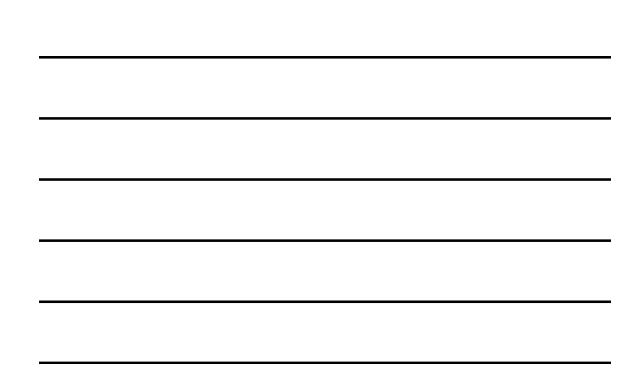

### Simulated Annealing

- Idea originated from observations of crystal formations (e.g., in lava)
	- A crystal is in a low energy state
	- Materials tend to form crystals (global minimum)
	- If at the right temperature (i.e., right speed), a<br>molecule will adhere to a crystal formation
- Very slowly decrease temperature
	- . When very hot, molecules move freely o When a molecule gets to a chunk of crystal,<br>it \*might\* move away due to its high speed
	- . When colder, molecules slow down
	- o The probability of moving away from a local optimum<br>decreases . When the material "freezes", all molecules are fixed
	- FE 5301 VLSI Design Au and the material is in minimum energy state

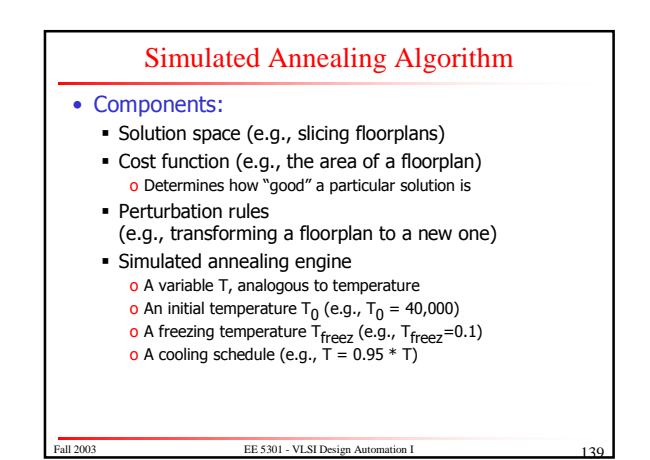

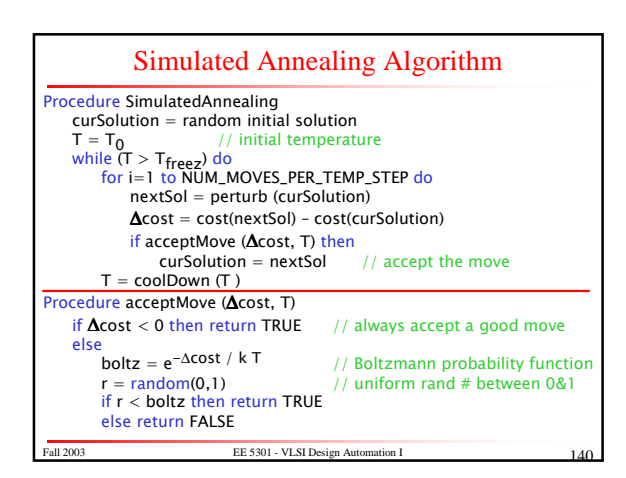

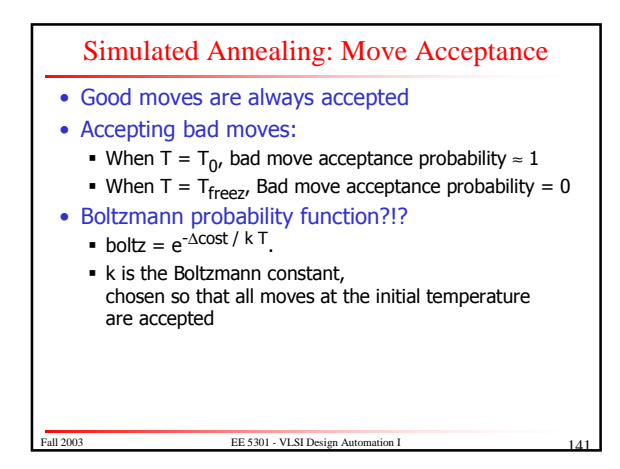

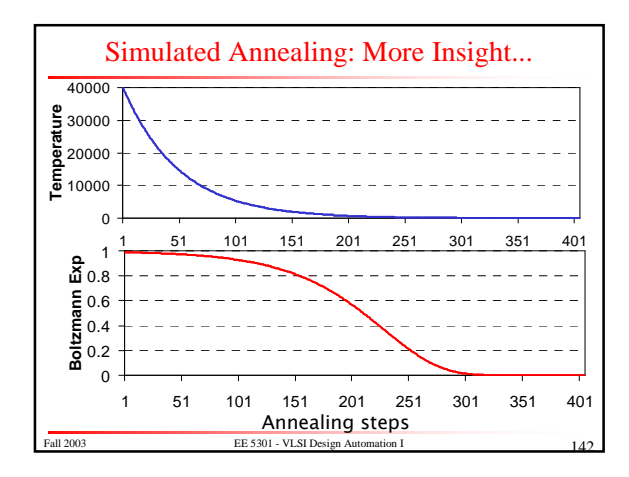

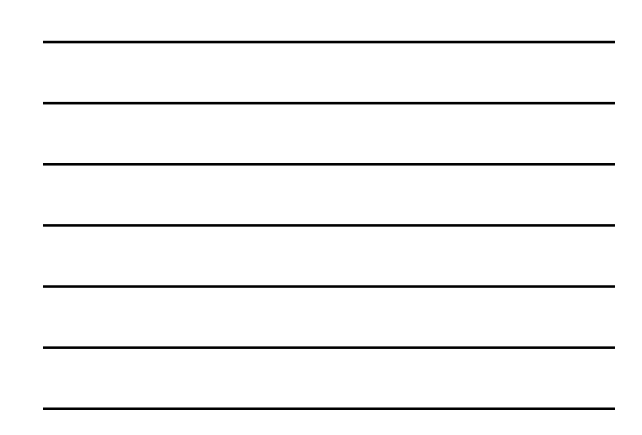

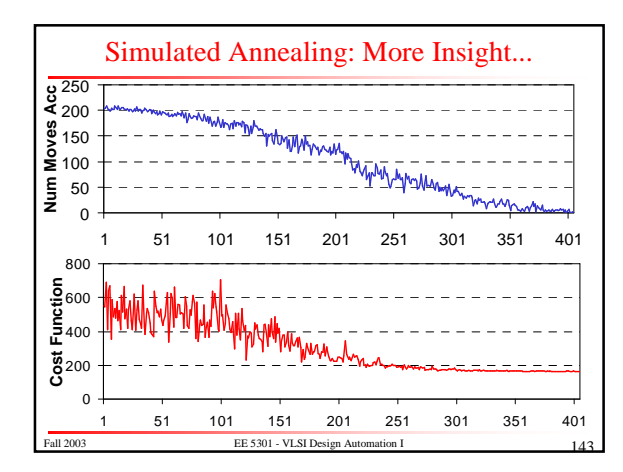

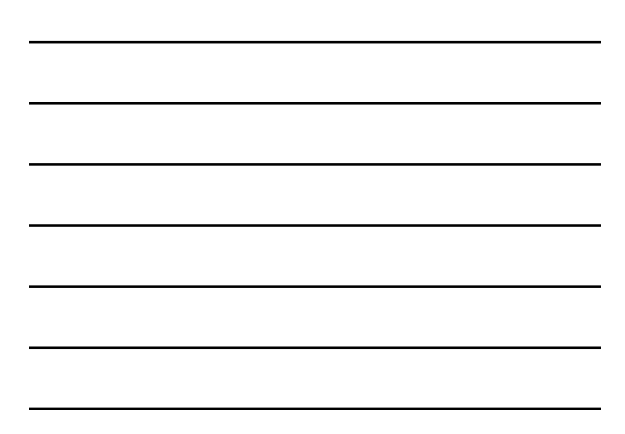

#### Wong-Liu Floorplanning Algorithm

- Uses simulated annealing
- Normalized Polish expressions represent floorplans
- Cost function:

Fall 2003

- $\bullet$  cost = area +  $\lambda$  totalWireLength
- · Floorplan sizing is used to determine area

EE 5301 - VLSI De

- After floorplan sizing, the exact location of each<br>module is known, hence wire-length can be calculated
- Perturbation?....

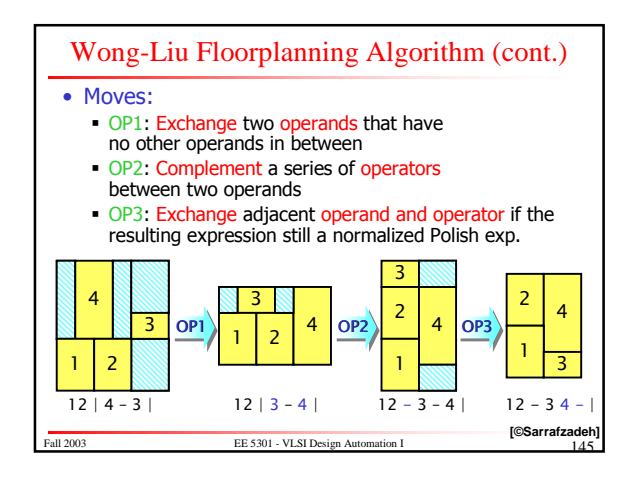

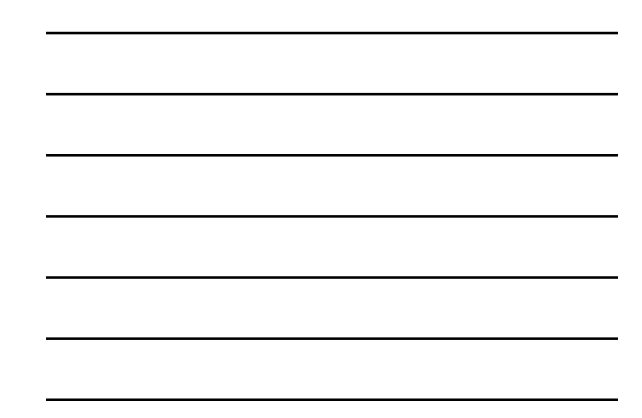

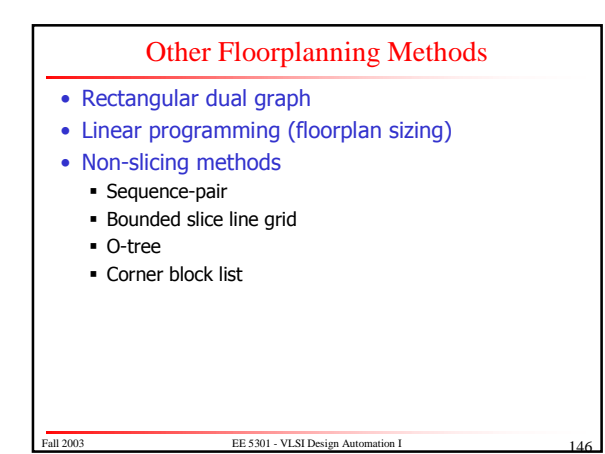

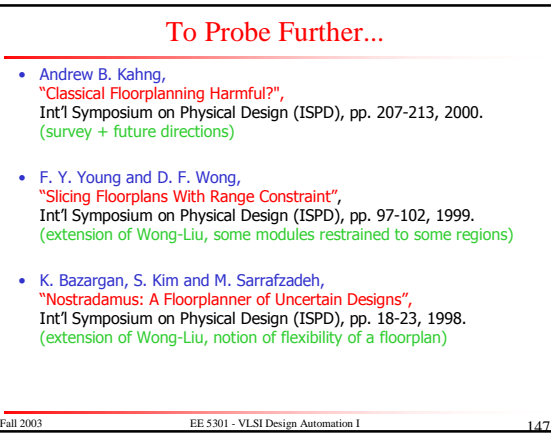

### http://www.ece.umn.edu/users/kia/Courses/EE5301/

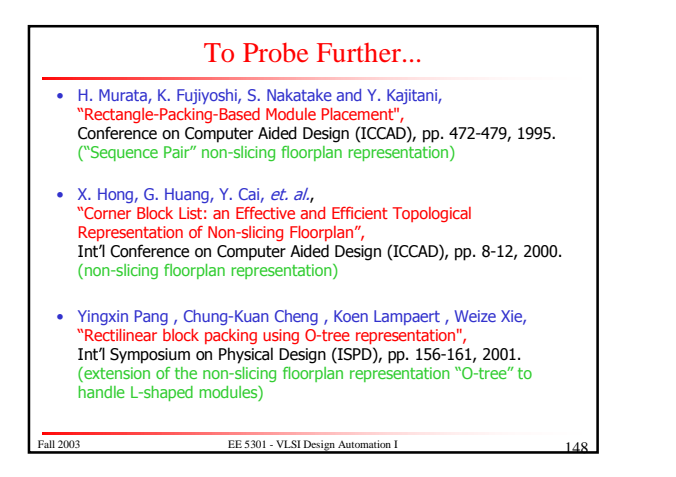